## Create a new 'send' group.

# **Example**

```
$group = $tmClient->addGroup('My Group');
echo "The ID of {$group['name']} is {$group['id']}";
```
### **Arguments:**

string \$group **the name of the group to be created.** Up to 25 alpha-numeric characters, and '-' are allowed. The name cannot consist of only digits.

## **Returns**

an array with 4 keys: 'name', 'numbers', 'id', 'is\_stop'

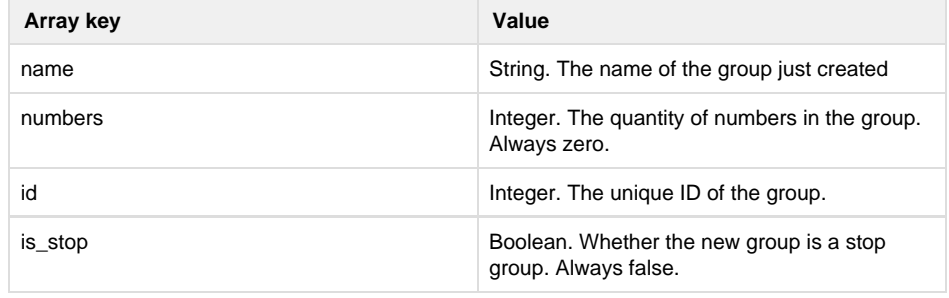

### **Specific error codes:**

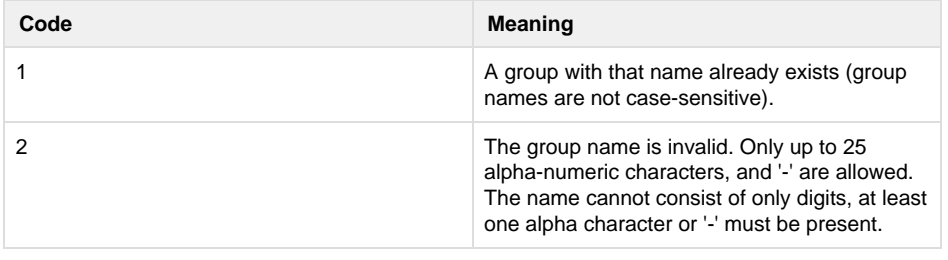

error code 404 is reported if the group does not exist; error code 400 is reported if the group name was not specified. See [General error codes](http://wiki.textmarketer.co.uk/display/DevDoc/General+error+codes)

- Next:[getLastErrors](http://wiki.textmarketer.co.uk/display/DevDoc/getLastErrors)
- Home: [Developers](http://wiki.textmarketer.co.uk/display/DevDoc)
- **[Documentation](http://wiki.textmarketer.co.uk/display/DevDoc)**

### **You must know!**

Our example code is an illustration of how you might integrate with our systems and is not certified for production environments. You are responsible for testing and QA.